## **2.2 練習モード**

本機になれていない販売員の方に、業務の練習をしていただくときにお使いいただける機能です。 通常の販売業務との区別を一目見てわかるように、練習モードのときは、背景が黒色で表示され ます。

練習モードでお取り扱いできるカードは、磁気クレジットカードの場合は端末に登録されている カード会社のカードだけです。IC カードの場合は端末に登録されていないカード会社のカード または、IC チップが付いていないカードもご利用できます。

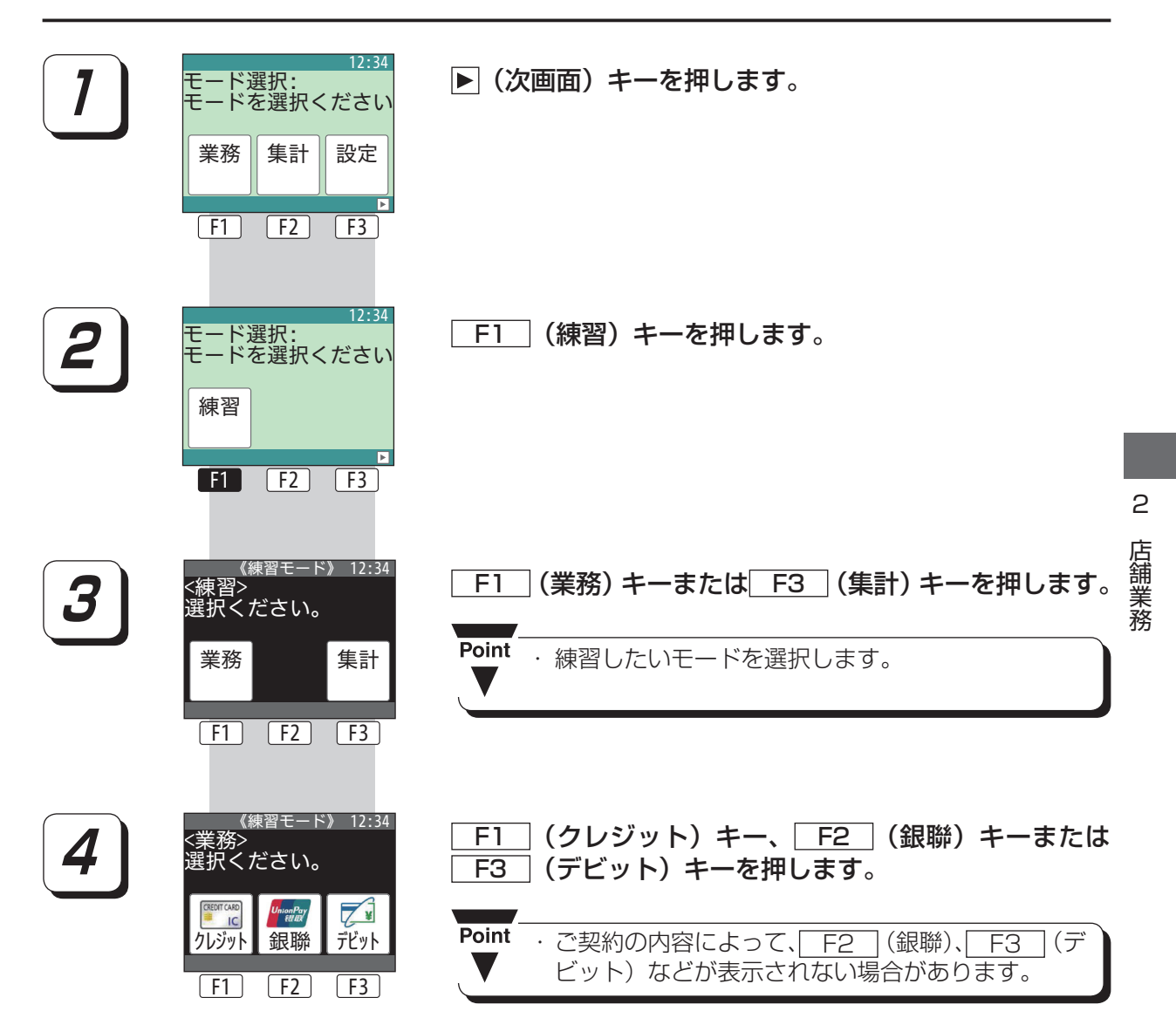